## *УДК 621.9.047*  **МОДЕЛИРОВАНИЕ ЭЛЕКТРИЧЕСКИХ ПОЛЕЙ В ЭЛЕКТРОХИМИЧЕСКОЙ ЯЧЕЙКЕ В УСЛОВИЯХ ЭХО СРЕДСТВАМИ ПРОГРАММНОГО КОМПЛЕКСА «ANSYS»**

© 2006 Н.Д. Проничев, С.В. Палютин, М.В. Нехорошев

#### Самарский государственный аэрокосмический университет

В данной работе проводились исследования по изучению одного из методов локализации токов рассеяния, а именно метода катодной защиты. Была отработана методика использования программного комплекса ANSYS для моделирования электрических полей в двух- и трехэлектродных ячейках.

Развитие специальных отраслей машиностроения обусловило значительный рост потребления жаропрочных сталей и сплавов, обработка которых классическими методами резания связана с большими трудностями, а в некоторых случаях практически невозможна. Обработка таких материалов успешно осуществляется электрическими методами.

Из весьма перспективных и ускоренно развивающихся направлений в электротехнологических процессах значительное применение получил метод электрохимической обработки (ЭХО) металлов.

Однако невысокая точность электрохимического формообразования и растравливание необрабатываемых поверхностей являются одними из основных недостатков метода. Причиной этому служит низкая степень локализации процесса анодного растворения металла при ЭХО в проточном электролите. Например, у отверстий и пазов, полученных электрохимическим методом наблюдается погрешность формы в виде конусности, образование значительных радиусов на входной кромке, питтинговое растравливание поверхностей, не подлежащих обработке. Кроме того, у таких полостей чистота поверхности боковых стенок всегда ниже чистоты поверхности дна. Эти недостатки снижают эффективность электрохимической размерной обработки, а в некоторых случаях делают применение ее нецелесообразной.

В производстве растравливание необрабатываемых поверхностей устраняют с помощью применения оснастки, исключающей проникновение электролита под изоляцию, применения жидких диэлектриков и изыскания электролитов с более высокой локализационной способностью. Однако все эти методы решают проблему частично.

В данной работе проводились исследования по изучению одного из методов локализации токов рассеяния, а именно метода катодной защиты. Была изучена возможность использования программного комплекса ANSYS для моделирования электрических полей в двух- и трехэлектродных ячейках, и разработана методика.

В качестве прообраза изучаемой модели электрохимической ячейки была взята реальная схема прошивки отверстий электрохимическим методом (см. рис.1). Для определения адекватности электронной модели ее необходимо сравнить с данными физического эксперимента. Такие эксперименты для первичного распределения потенциалов проводились на электропроводной бумаге.

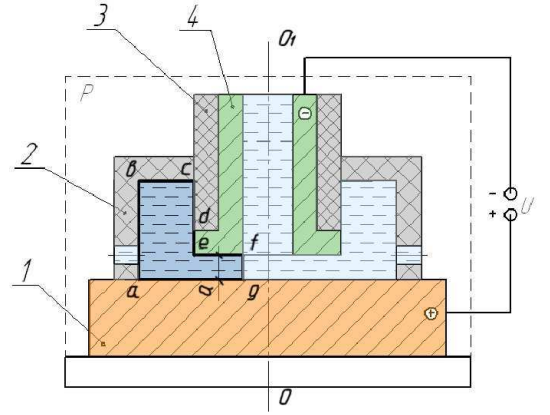

*Рис.1. Принципиальная схема прошивки отверстия*

Если электрод-инструмент 4 рассечь через продольную ось  $\theta_I \theta$  секущей плоскостью *Р* и в этой плоскости заштриховать участок ограниченный точками *abcdefg*, то получим область заключающую в себе как межэлектродный зазор – *a*, так и прилегающую к нему зону ограниченную участком поверхности анода *аg* и стенками изолятора *abc*. Такой прием позволяет перейти от объемного трехмерного электрического поля к плоскому, двумерному и дает возможность

существенно упростить схему моделирования. Исследуемое электрическое поле создавалось на модели принципиальная схема которой, показана на рис.2.

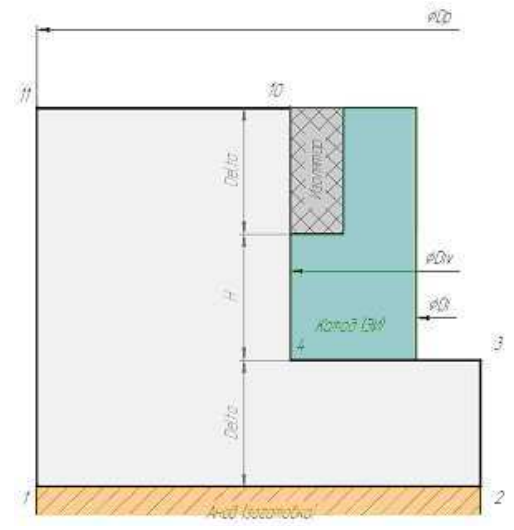

Рис. 2 – Исходная схема для расчета потенциалов в программе ANSYS

Здесь линии 4-12, 4-9 - поверхности катода, 1-2 - поверхность анода, область, ограниченная точками  $(1.2.3.4.10.11)$  - электропроводящая среда (в реальной ЭХОэлектролит, в настоящей модели область, полвергаемая разбиению на конечные элементы), 9-10, 10-11, 11-1 - поверхности изолятора. По линиям 1-2, 4-12, 4-9 - моделируемая область имеет приложенные нагрузки в виде электрического напряжения, поэтому граничный потенциал вдоль этих линий будет равен:

 $\varphi_{1-2}$ =+16 В – анод (заготовка),

 $\varphi_{4-12} = \varphi_{4-9} = 0$  В – катод (электрод инструмент)

По линиям 9-10, 10-11, 11-1 моделируемая область граничит с диэлектриком, следовательно, здесь граничный потенциал не залан. Просто область заканчивается. Т.е. ток в направлении границы равен нулю.

Также в программе ANSYS необходимо произвести выбор типа элемента для конечно-элементного разбиения расчетной области молели.

Ясно, что для нашей модели необходим плоский. т.е. 2-D элемент. Из множества элементов относящихся магнитно- $\mathbf{K}$ электрическому анализу к плоским элементам относятся лишь Plane53, Plane121,  $Plane 230.$ 

Для наших моделей электролитических ячеек элемент Plane230 наиболее пригодный,

поэтому во всех последующих экспериментах будет использоваться данный тип элемента.

В расчетном комплексе ANSYS был написан макрос, который позволяет производить моделирование, как двухэлектродной ячейки, так и трехэлектродной (см. рисунок 6). Зависит это от величины приложенного напряжения на протекторе. Если напряжение на протекторе задать равным 0 В, то созданная модель будет соответствовать двухэлектродной ячейке, в противном же случае модель будет трехэлектродной с заданным значением напряжения на протекторе.

Программа работает следующим обра-30M:

- ≻ вручную вводятся исходные данные для создания модели электрохимической ячейки:
- $\triangleright$  автоматически строятся ключевые точки в заданных координатах.
- > выбираются тип элемента и задаются свойства электролита
- > производится разбиение области, состоящей из множества четырехугольников, на конечные элементы
- > производится задание граничных условий, т.е. наложение нагрузок в виде потенциалов;
- > производится расчет.

В завершении расчета были получены следующие результаты: картина распределения потенциалов (см. рис.3) и картина силовых линий (см. рис.4) электрического тока в межэлектродном зазоре и прилегающей к нему области.

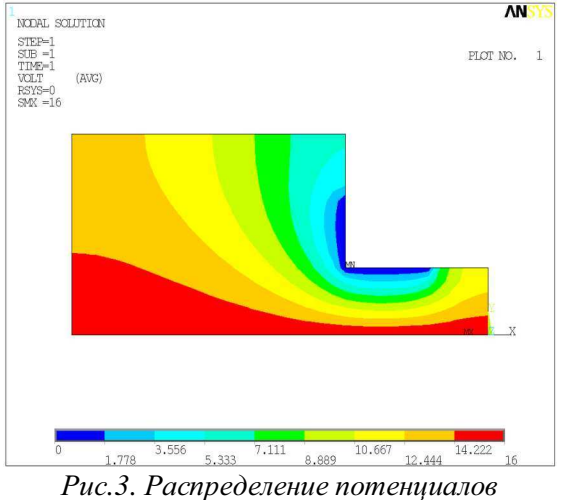

в межэлектродном зазоре и прилегающей области

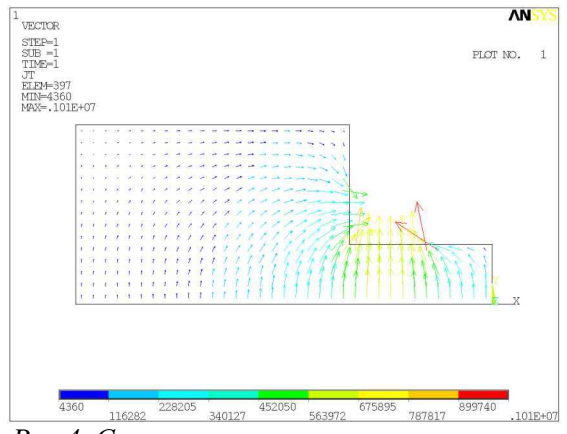

*Рис.4. Силовые линии электрического тока*

Из картины распределения потенциалов видно, что изопотенциальные линии имеют криволинейный вид, шаг их увеличивается к периферии.

Это говорит о том, что здесь имеется наличие токов рассеяния, которые и приводят к появлению растравливания необрабатываемых поверхностей в реальных условиях электрохимической обработки.

Также следует отметить, что аналогичная схема была смоделирована на электропроводной бумаге.

Результаты такого моделирования (см. рис.5) показывают адекватность разработанной теоретической модели в программе ANSYS. А неточности при сравнении картин распределения электрического поля можно отнести к неточности построения картины электрического поля на экспериментальной модели, т.к. измерения производились вручную.

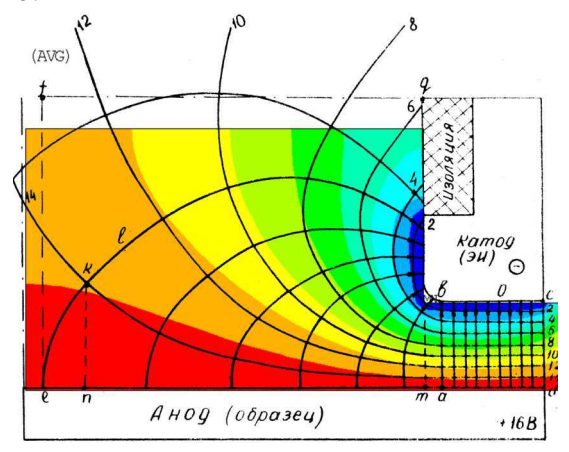

*Рис.5. Строение электрического поля на электропроводной бумаге в двухэлектродной ячейке*

Существует ряд методов локализации токов рассеяния. Один из них, метод катодной защиты. Данный метод получил свое на-

звание, благодаря введению в стандартную схему электрохимической обработки, состоящую из катода (электрод инструмент) и анода (заготовка), дополнительного электрода – протектора.

Как говорилось выше, модель трехэлектродной электрохимической ячейки получается тем же макросом (см. рис.6), что и модель двухэлектродной ячейки, только необходимо при вводе начальных данных значение напряжения на протекторе сделать отличным от нуля.

При этом макрос в соответствии со схемой (см. рис.7) позволяет автоматически смоделировать геометрическую модель. В отличие от схемы, представленной на рис.2, в неё включен третий электрод, названный протектором, на который подается положительный потенциал. Далее все идет, как было описано выше, за исключением того, что к созданным нагрузкам по поверхности анода и катода добавляются нагрузки (граничные условия) по линиям *5-6*, *5-8* в виде напряжения равного *P\_Volt*. Во всем остальном работа макроса ничем не отличается от режима работы при моделировании двухэлектродной ячейки.

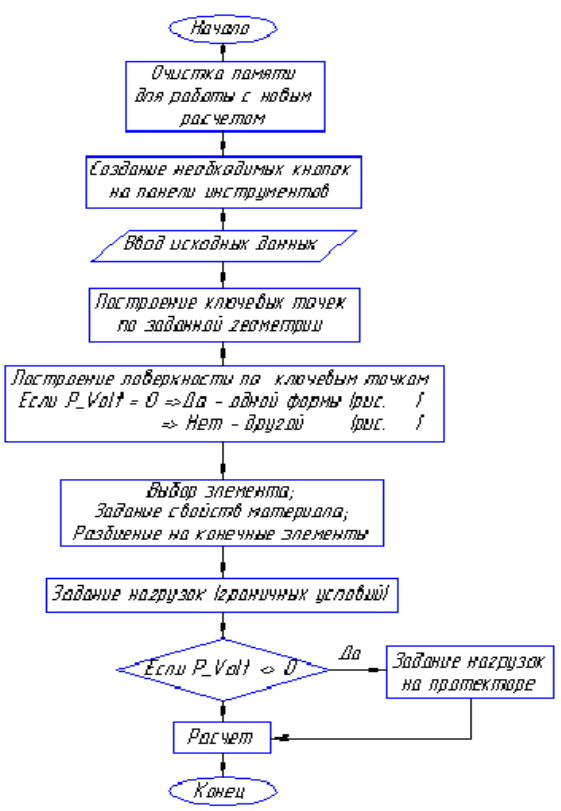

*Рис.6. Блок-схема макроса для моделирования электрического поля в двухэлектродной и трехэлектродной ячейке*

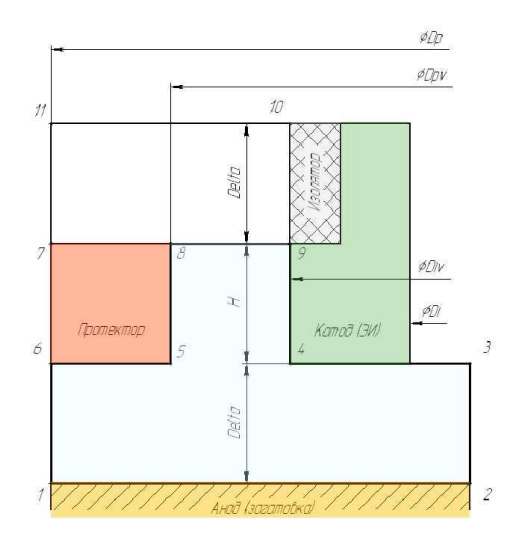

*Рис.7. Схема для расчета потенциалов в ANSYS с использованием протектора*

Расчет электрического поля на модели выполнялся для двух вариантов: при приложенном на протектор напряжении 3 В и 6 В. Полученные картины электрических полей показаны на рис. 8 - 11.

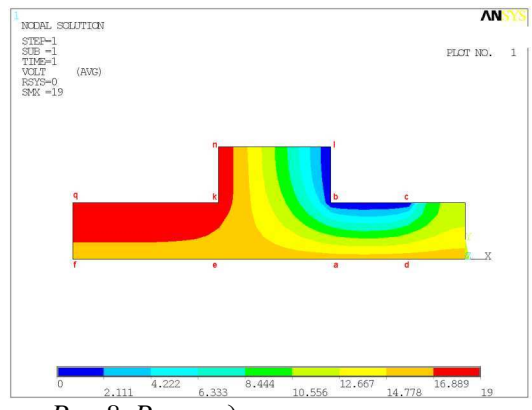

*Рис.8. Распределение потенциалов в трехэлектродной электрохимической ячейке при потенциале протектора 19В*

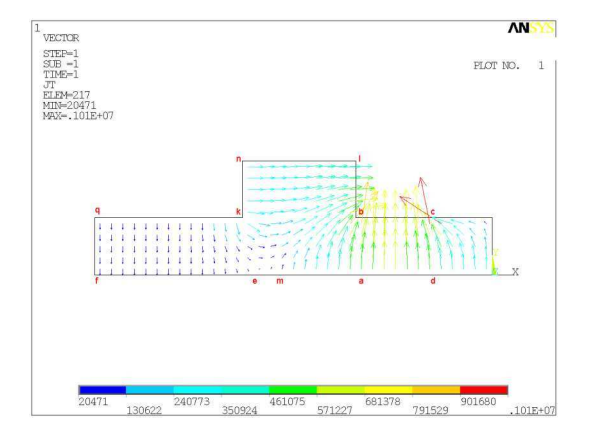

*Рис.9. Силовые линии электрического поля трехэлектродной электрохимической ячейке при потенциале протектора 19В*

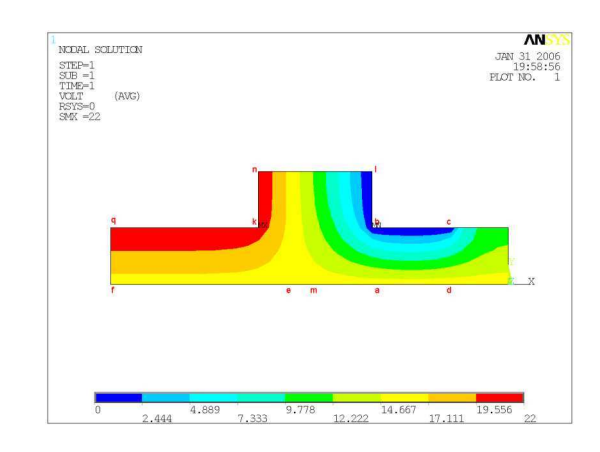

*Рис.10. Распределение потенциалов в трехэлектродной электрохимической ячейке при потенциале протектора 22 В*

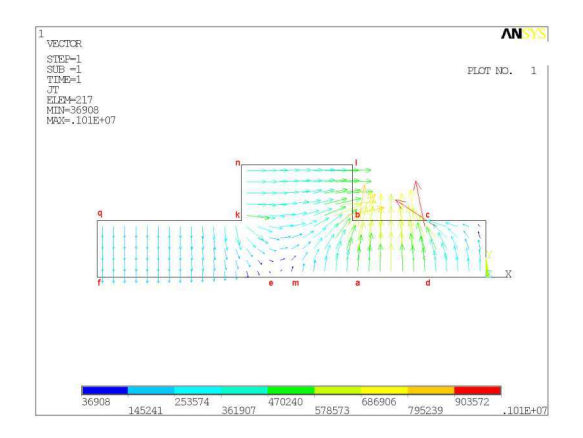

*Рис.11. Силовые линии электрического поля трехэлектродной электрохимической ячейке при потенциале протектора 22В*

При анализе этих картин было установлено, что протектор, помещенный в область, прилегающую к межэлектродному промежутку при приложении к нему положительного потенциала искажает первоначальное электрическое поле. Видно, что направление линий тока по поверхности анода при движении к периферии от подкатодной области меняется на противоположное. Соответственно процессы протекающие на аноде меняются с анодных на катодные. На периферии, где силовые линии направлены в сторону анода, поверхность надежно защищена. При увеличении подаваемого потенциала на протектор точка границы зоны растравливания сдвигается в сторону уменьшения зоны растравливания. Таким образом, увеличивая потенциал на протекторе, мы можем увеличивать защищенную от растравливания поверхность. Эти результаты моделирования также сравнивались с экспериментами на электропроводной бумаге.

В результате проведенных расчетов были сделаны следующие выводы:

- 1. В программе ANSYS можно проводить расчеты электрических полей в электрохимической ячейке в условиях ЭХО.
- 2. Проведенные эксперименты в программе ANSYS подтвердили результаты, полученные на электропроводной бумаге, и показали, что компьютерная модель полностью отражает закон распределения потенциалов (токов) в электрохимической ячейке.
- 3. Внесение в прилегающую к межэлектродному промежутку область третьего электрода-протектора, и приложение к нему потенциала от дополнительного источника существенно «искажает» первоначальное электрическое поле.
- 4. Установлено, что наряду с положительными качествами способа катодной защиты имеется недостаток, заключающийся в «износе» материала самого протектора.
- 5. Чем больше напряжение, поданное на протектор, тем надежнее обеспечивается защита.
- 6. Разработанная методика моделирования электрических полей в условиях ЭХО позволяет существенно сократить время

и затраты при разработке новых технологических процессов.

### **Список литературы**

1. Седыкин Ф.В. Размерная электрохимическая обработка деталей машин. Москва, «Машиностроение», 1976.

2. Петров Ю.Н. и др. Основы повышения точности электрохимического формообразования, Кишенев, «Штиинца», 1977.

3. Гнусин Н.П., Поддубный Н.П., Маслий А.И. Физическая и математическая постановка задачи об электрических полях в электролитах. В сб. «Основы теории расчета и моделирования электрических полей в электролитах». Новосибирск, «Наука». 1972.

4. Гродзинский Э.Я., Стебаев А.И. Катодная активация металлов. «Электрохимическая обработка металлов». «Штиинца». Кишинев, 1971.

5. Сенина О.А. и др. Исследование обрабатываемости титанового сплава ВТ9. Тезисы докл. научно-техн. конф. «Электрохимические методы обработки и упрочнения рабочих поверхностей деталей машин», Тюмень, 1976, 24.

# **MODELING OF ELECTRIC FIELDS IN AN ELECTROCHEMICAL CELL IN CONDITIONS OF ELECTROCHEMICAL PROCESSING BY MEANS OF PROGRAM ANSYS**

© 2006 N.D. Pronichev, S.V. Palyutin, M.V. Nehoroshev

### Samara State Aerospace University

Researches were carried out in the given work on studying one of methods of localization of currents of dispersion, namely a method of cathodic protection. The technique of use of program complex ANSYS for modeling electric fields in two and three electrode cells has been fulfilled.